# CSE 333 – SECTION 10

Final Review

#### Administrivia

- Final exam March 15<sup>th</sup> (Wednesday)
- 80 mins(subject to change)
- Hw6 in-person grading will be held on Monday & Tuesday

#### **Overview**

- C Programming, tools, and workflow
	- Compilation, linking, runtime
- Memory, types, conversions
- System interfaces and services (file I/O, etc.)
- $\cdot$  C++ :
	- "better  $C$ " + classes +  $STL$  + smart pointers + ...
- Networking basics: TCP/IP, sockets, ...

#### The C/C++ Ecosystem

- System layers: C/C++, libraries, operating system
- Building programs
	- cpp: #include, #ifndef, and all that
	- compiler: source  $\rightarrow$  .0
	- loader (ld):  $\cdot$  + libraries  $\rightarrow$  executable
- GCC: The C multitool
- Make and related tools to automate the process

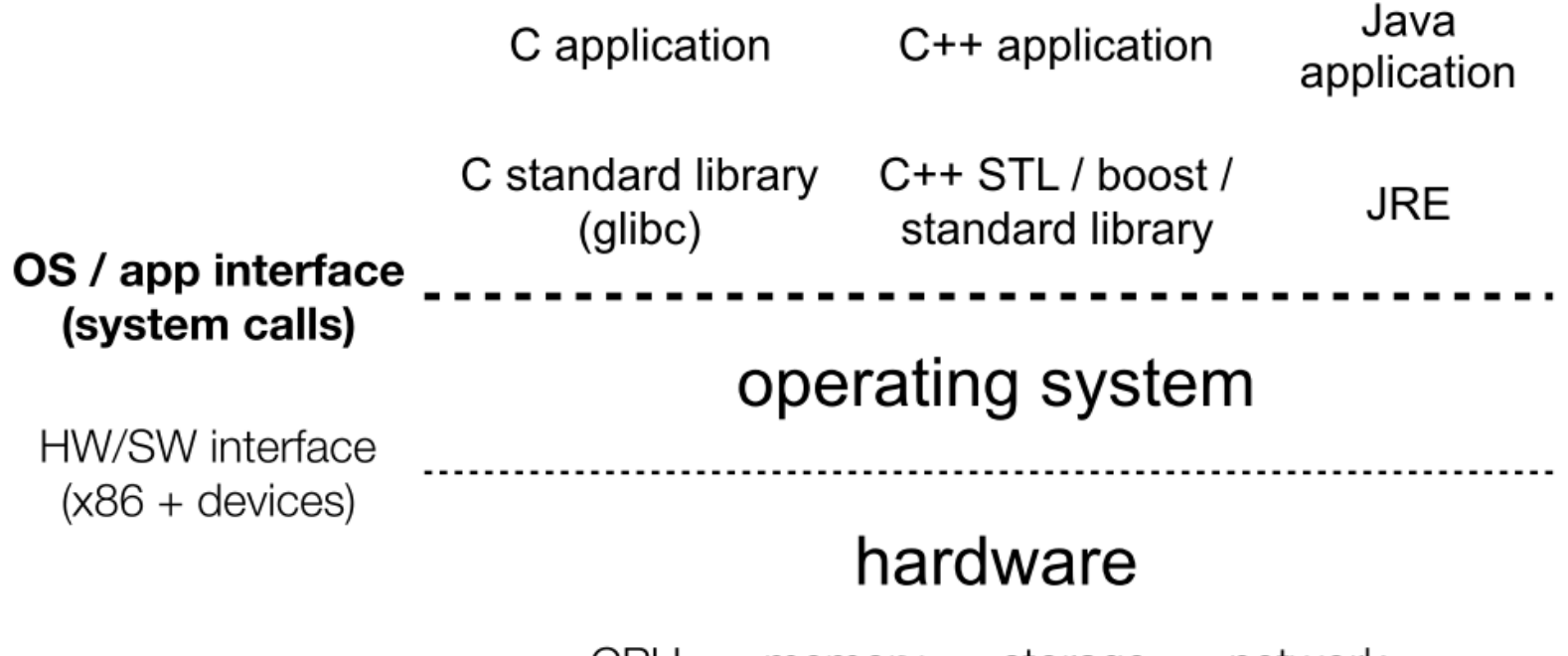

**CPU** memory storage network GPU clock audio radio peripherals

## Program execution

What's a process?

Address space

Thread(s) of execution

Environment (arguments, open files, ...)

When a program is loaded into the memory and it becomes a process, it can be divided into four sections ─ stack, heap, text and data.

a program in

execution.

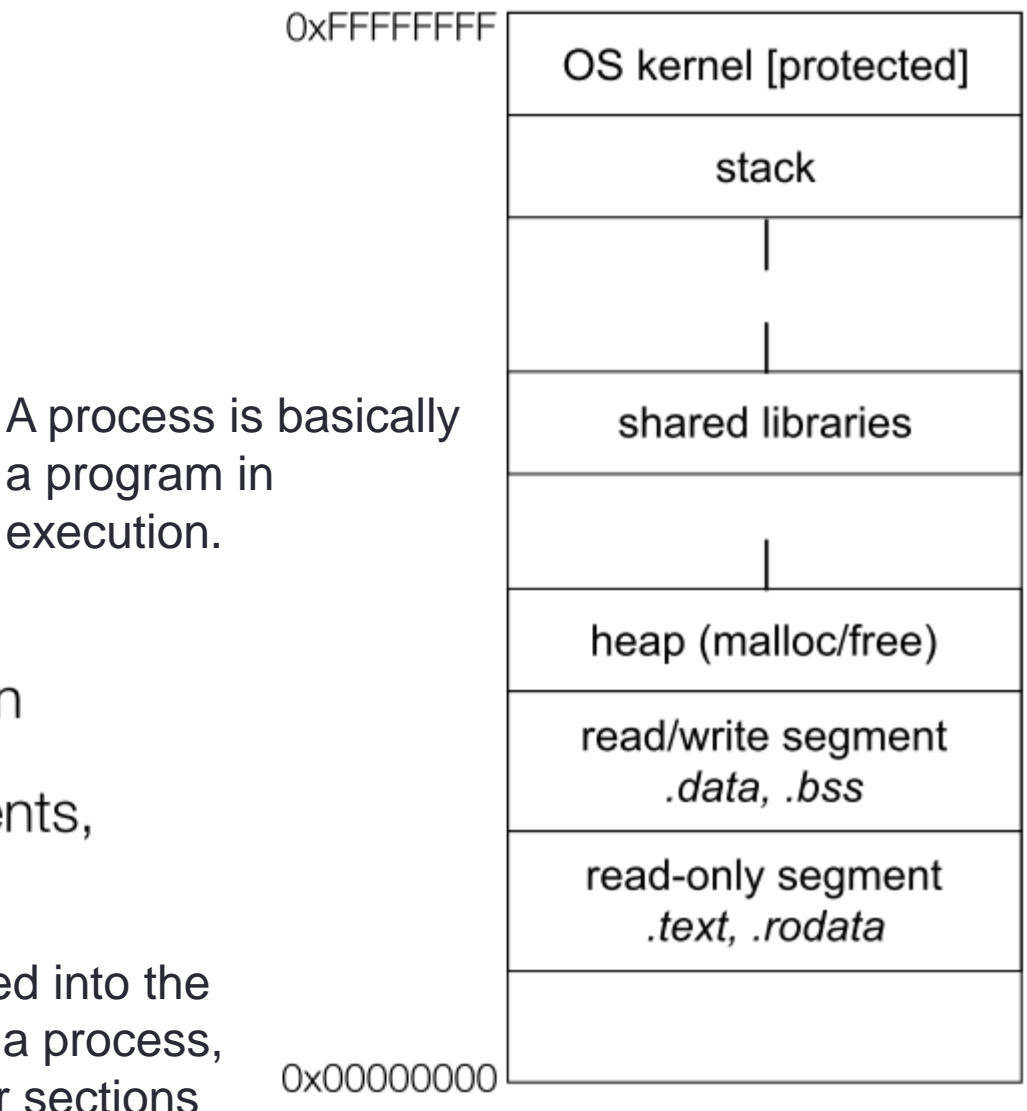

- How to clone processes?
- Fork() What is actually inherited?
- - new pid
- - file descriptors are the same
- - Context is the same
- - VM is copied
- FIFO, pipe, etc
- Threads: concurrent execution inside a single process; know a few of the pthread basics (how to create a thread and start execution in a function)
- Processes vs. threads
	- Threads are used for small tasks, whereas processes are used for more 'heavyweight' tasks – basically the execution of applications.
	- Another typical difference is that threads (of the same process) run in a shared memory space, while processes run in separate memory spaces.

#### Processes vs threads on one slide

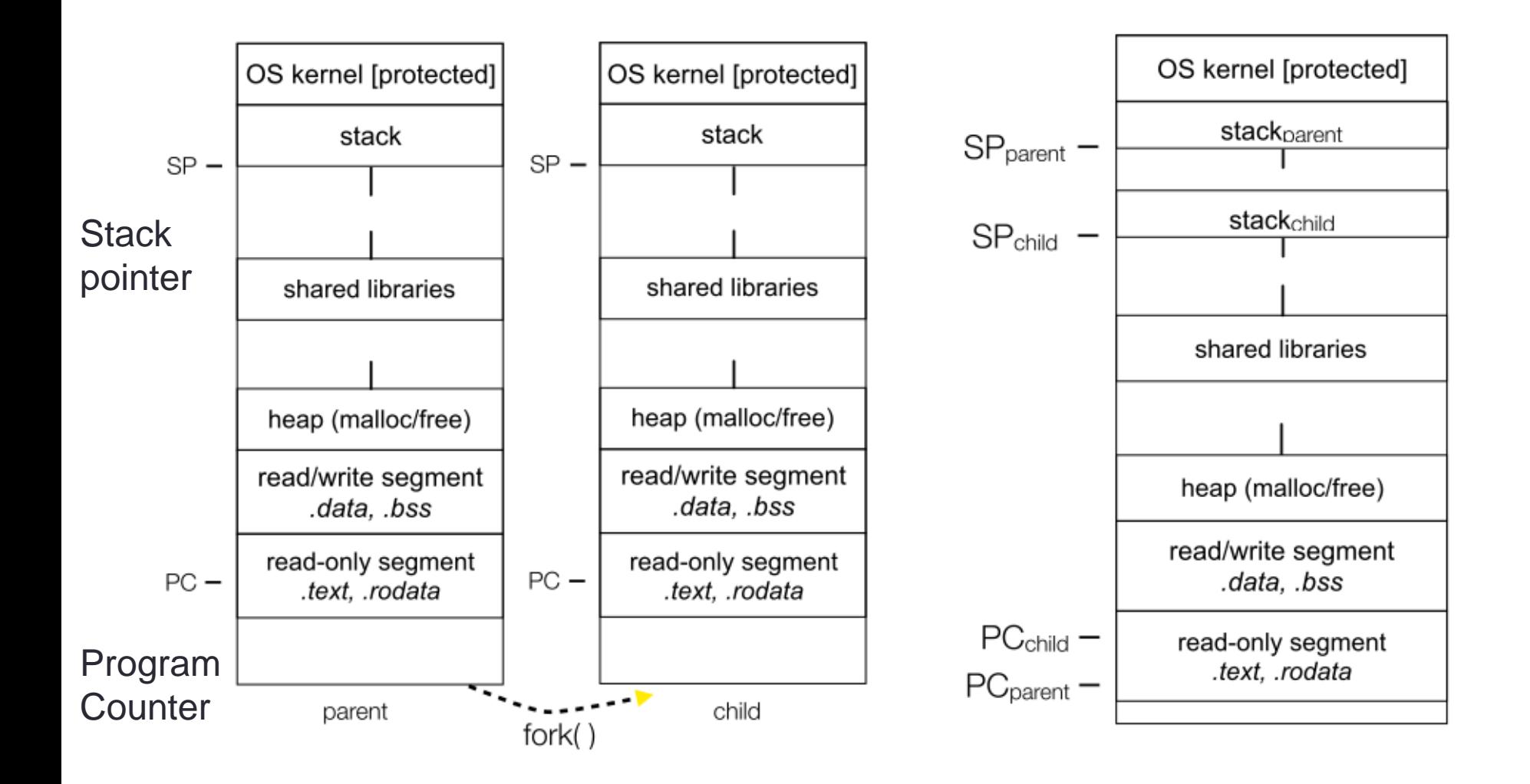

## C language

- Structure of C programs
- - Header files and implementations; declaration vs definition
- - Internal vs external linkage (extern/static)
- - Standard types and operators (scalars including things like uint64\_t, structs, arrays, typedef, etc. E.g. structs – how to define and use, meaning of  $p\rightarrow x$  ( =  $({^*}p).x$  )
- - Functions: defining, using, execution model
- - Standard libraries and data structures (strings, streams, ...)
- $\cdot$   $\cdot$  C standard library, system calls, and how they are connected
- - Handling errors in a language without exception handling
- • return codes, errno, and friends

#### **Memory**

- Object scope and lifetime (static, automatic, dynamic)
- Pointers and associated operators ( &, \*, ->, [ ])
- Dynamic memory allocation (malloc/free; new/delete)
	- Who is responsible for dynamic memory & what happens if not done right (dangling pointers, memory leaks, ...)
- Tools: debuggers (gdb), monitors (valgrind), ...
- - Most important tool: logics & thinking(!)

#### File I/O

- fread, fwrite, fopen,fclose,fflush, etc.
- read, write, open, close, etc.
- buffer

### C++ (and C++11)

- A "better C"
- - Type-safe streams and memory management (new, delete, delete[]), etc.
- References and const
- Classes (and objects)
- - Constructors, copy constructor, move constructor destructor, assignment
- Subclasses and inheritance
- - Dynamic vs static dispatch, virtual functions, vtables
- - Pure virtual functions and abstract classes
- C++ casts static\_cast, dynamic\_cast, const\_cast, reinterpret\_cast

### C++ (and C++11)

- Templates: parameterized classes and functions
	- How C++ implements templates
	- \*How the idea is similar to Java generics and what's different
- STL, containers and iterators.
	- vector, list, map
- Smart pointers, using with STL.
	- unique\_ptr (cannot be copied, but can move ownership to another)
	- shared\_ptr (reference counting)
	- weak\_ptr (used to break cycles)

#### Network Programming

- Basic network layers: physical, data link, IP, TCP, application
	- Particularly IP and TCP
	- What they do, how they are related, how they differ
- Packets, and packet encapsulation across layers
- IP addresses, address families (IPv4, IPv6), DNS, ports
- Stream sockets, file descriptors, read, write
- Client steps:
	- address resolution, create socket, connect socket to server, read/write (including retries), close
- Server steps:
	- determine address and port, create socket, bind socket to address/port, listen (and how the OS queues pending connections), accept connection, read/write, close

#### **Recources**

- Review lecture/section slides, assignments, exercises
- Look at topic list on the web
- Try the **[Practice Exercises](https://courses.cs.washington.edu/courses/cse333/17wi/exams/final/practiceExercises/)**